# ARE YOU THE ONE?

#### **WE'RE ON THE LOOK-OUT** FOR SHINING STARS.

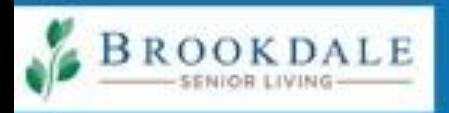

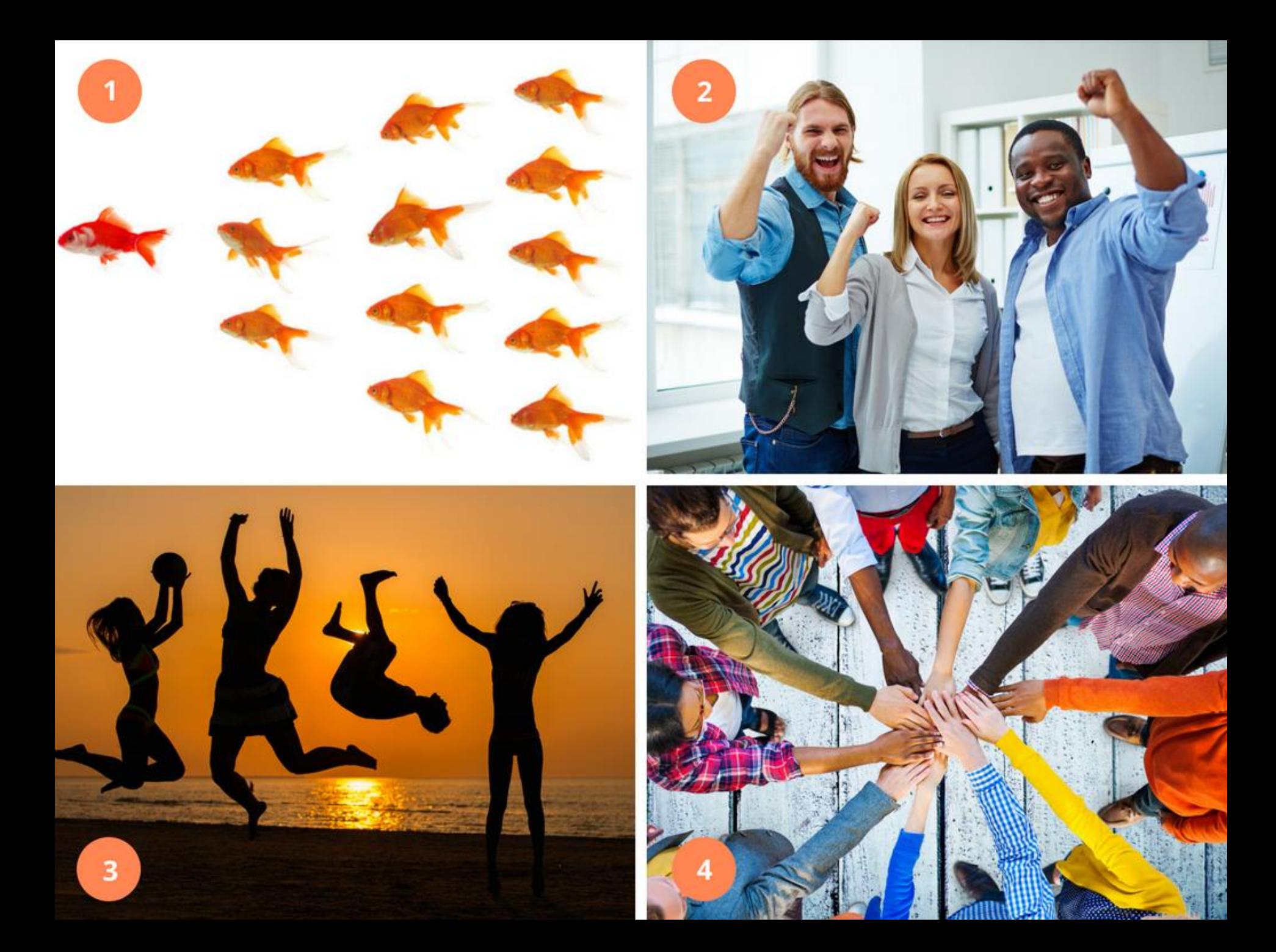

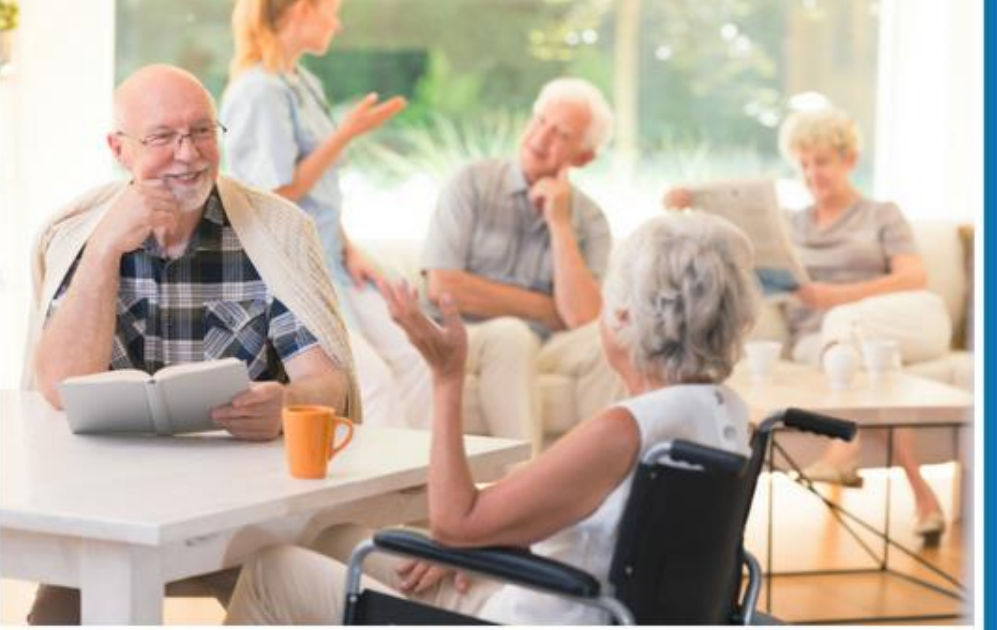

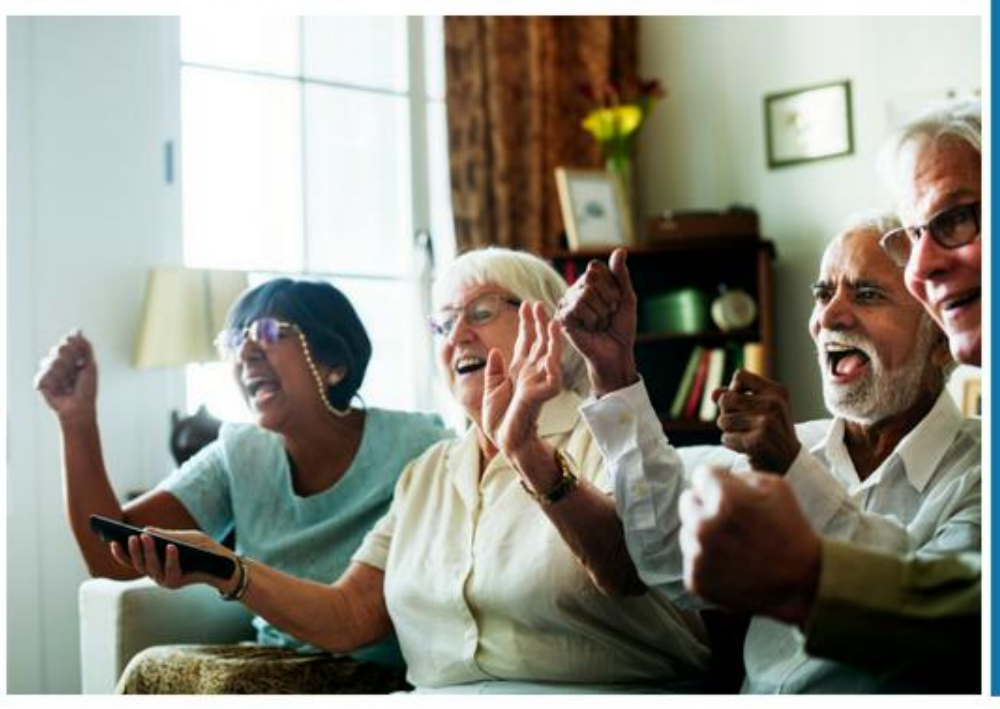

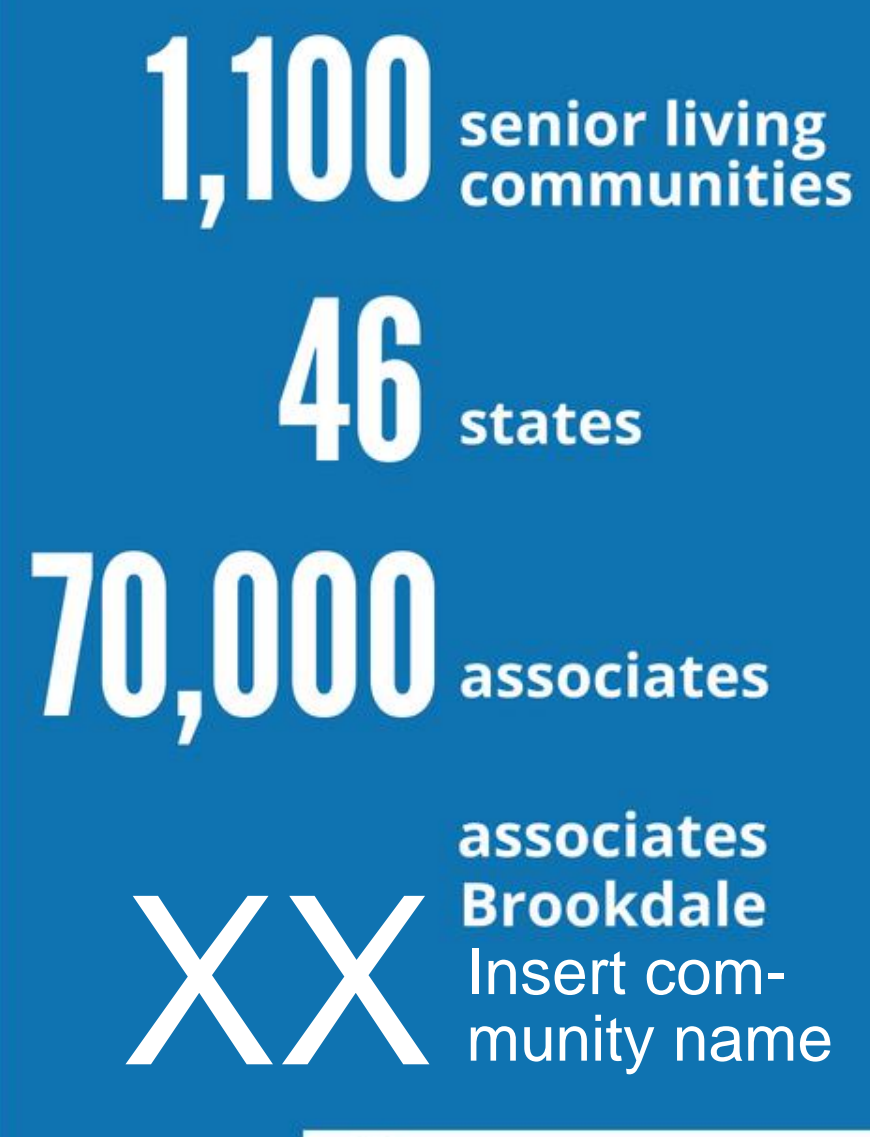

BROOKDALE

**OUT BROOKDALE SENIOR LIVING** 

# **BROOKDALE OFFERS**

- Independent living
- Personalized assisted living
- Memory care for Alzheimer's disease and dementia
- Rehabilitation and skilled nursing
- Home health services
- Hospice
- Continuing care retirement communities

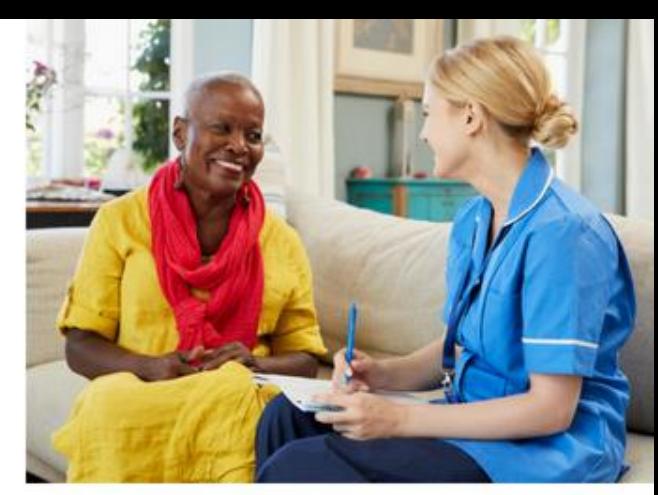

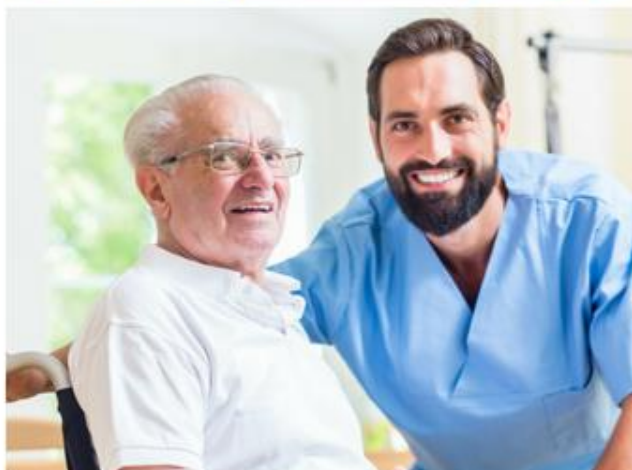

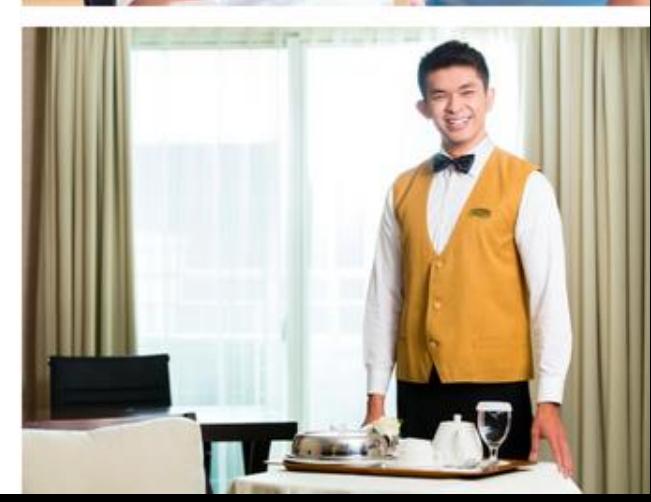

## **BROOKDALE** Add community name

Insert photo of community. Enlarge photo to fill the entire box.

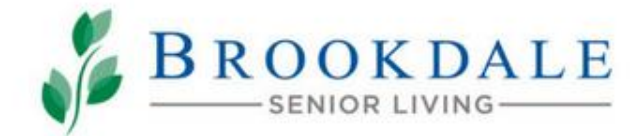

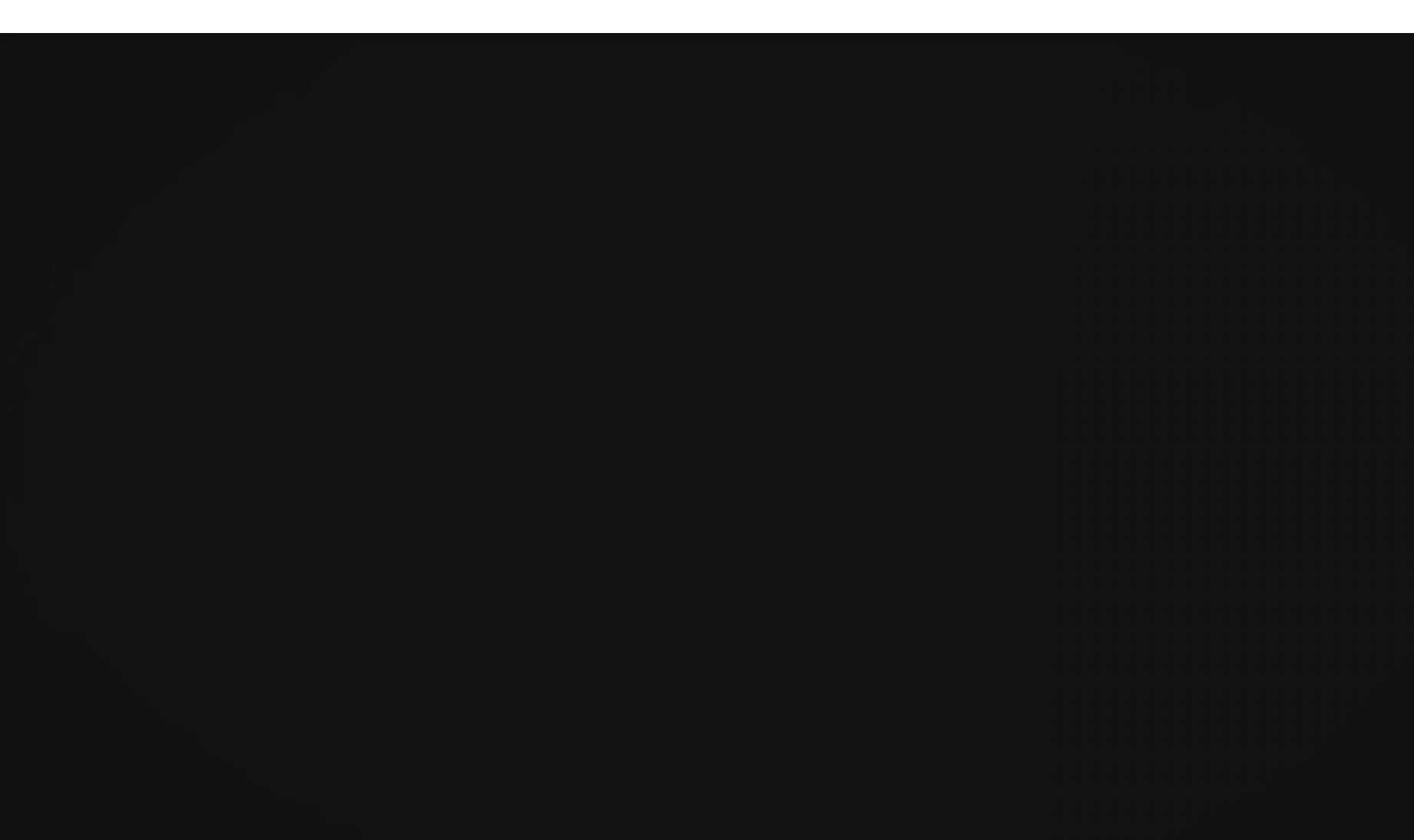

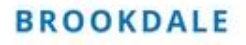

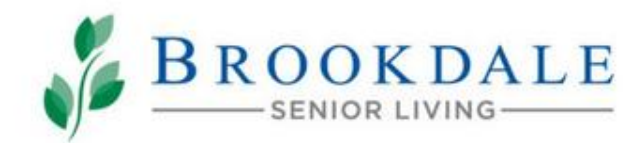

#### WE WANT TO HELP YOU SHINE.

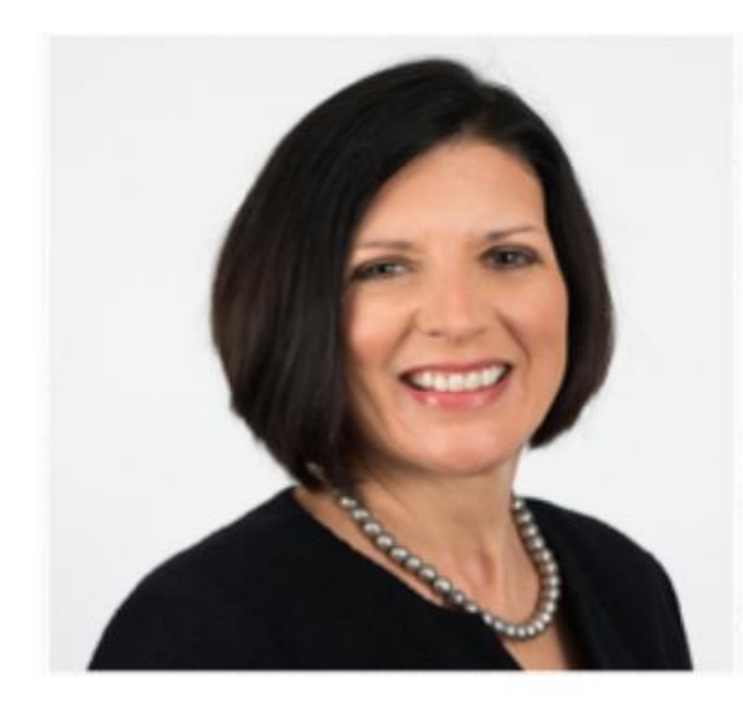

"The commitment to our associates starts at the top and runs throughout our organization. A career at Brookdale comes with full support from our leadership team and opportunities to grow as you make a difference. We care about the experience you have with Brookdale and appreciate your consideration of a job with us."

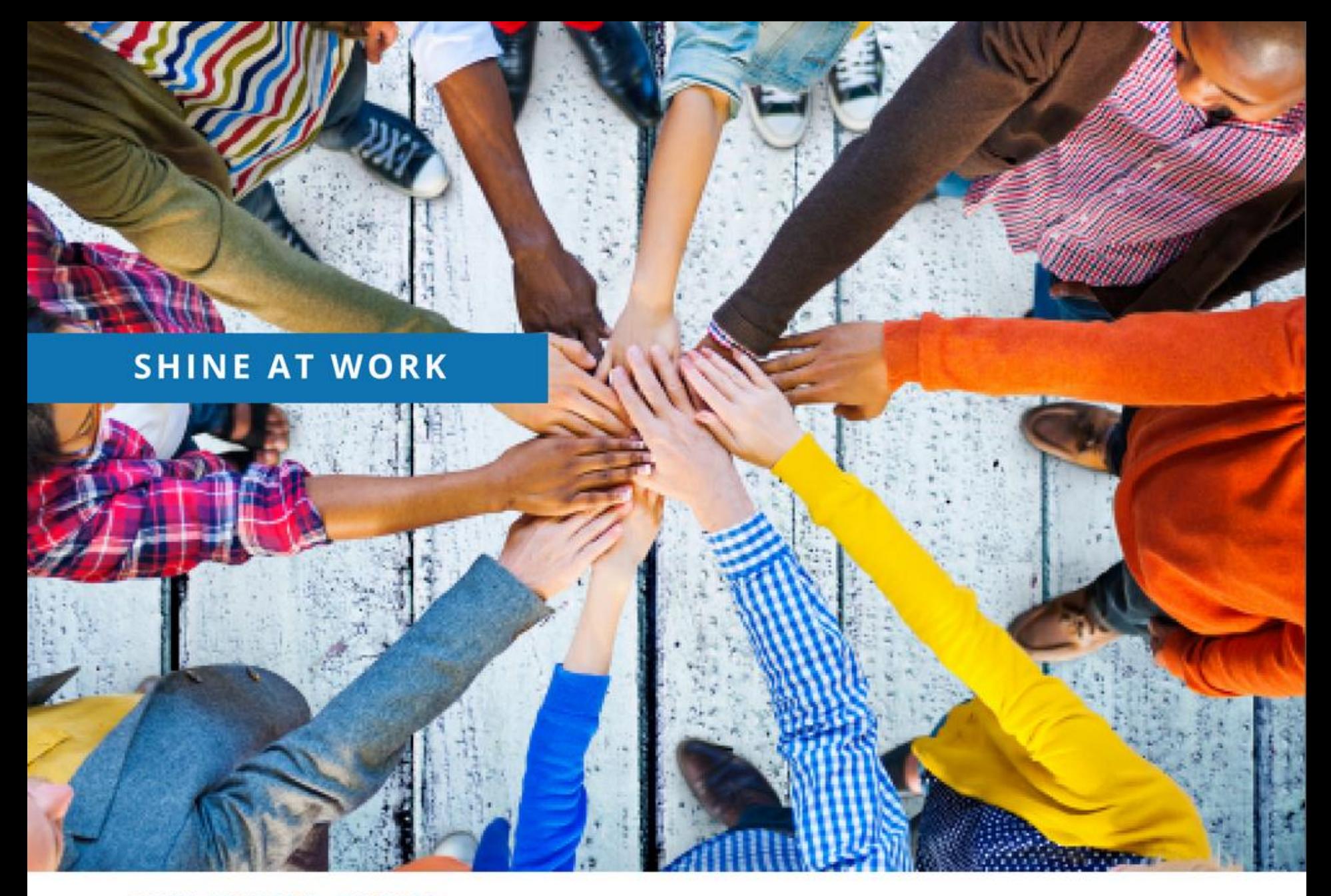

**SHINE AT WORK: CULTURE** 

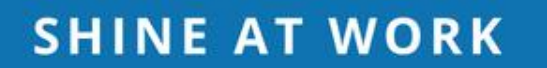

#### **SHINE AT WORK**

Nurse supervisor Nurse aide Caregiver Medication technician Receptionist Maintenance technician Therapist **Dining staff** 

Assisted living director Claire Bridge manager Director of nursing Charge nurse Business office manager Sales manager Maintenance director Director of rehab Chef

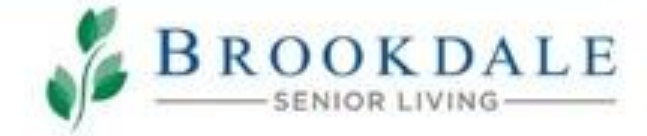

**NE AT WORK: CAREER GROWTH** 

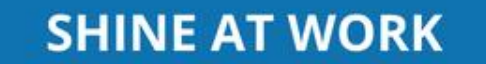

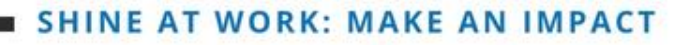

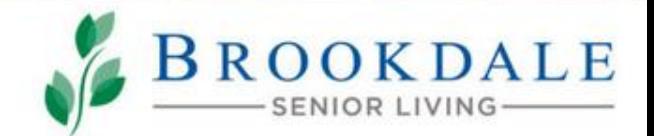

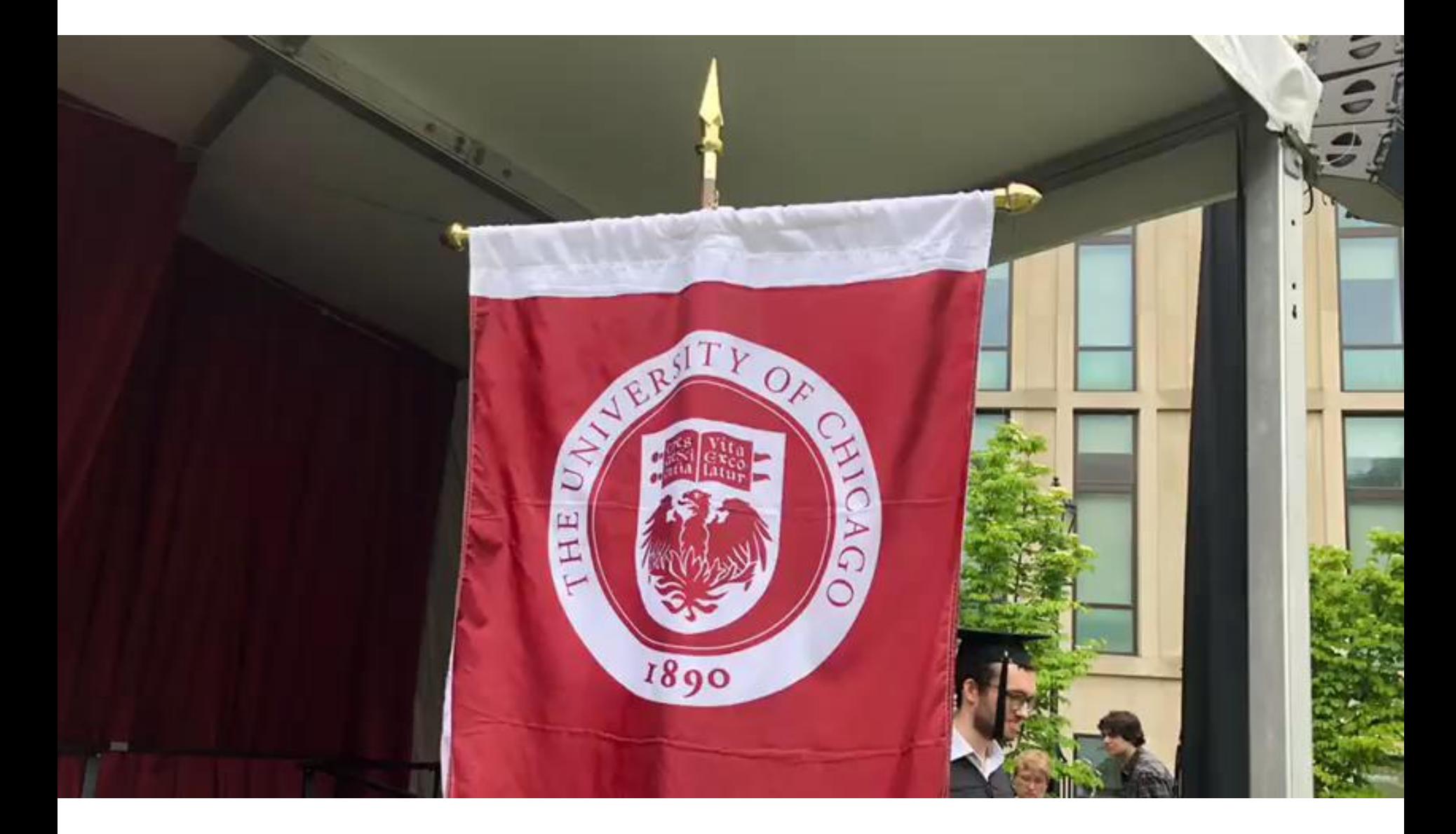

#### **SHINE AT WORK: MAKE AN IMPACT**

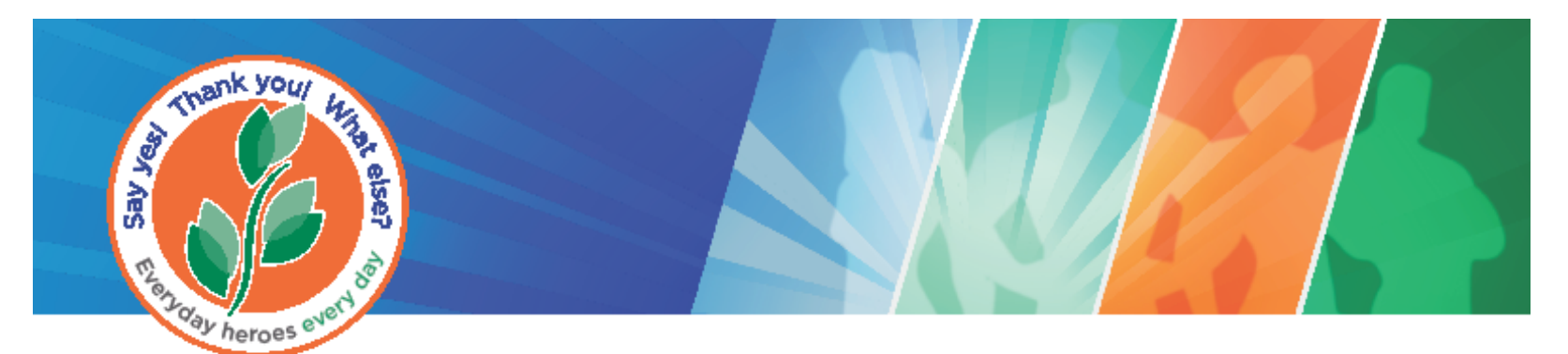

# Everyday Heroes  $-$  Every Day

#### Because you exemplify The Brookdale Experience every day  $-$

#### You are an Everyday Hero!

In appreciation of enriching the lives of those we serve

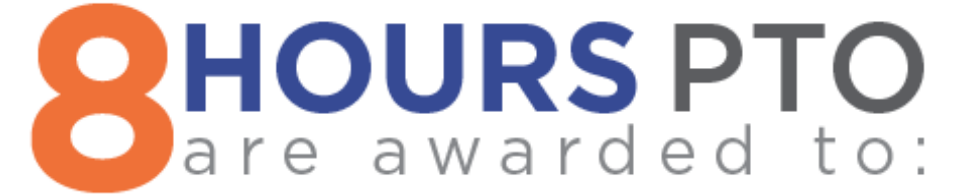

Approval date: \_\_\_\_\_\_\_\_\_\_\_

Gifted PTO must be used within 12 months of award.

\*\*\* Please present certificate to your supervisor for timekeeping/payroll purposes.

\*\*\* SUPERVISOR: Please forward to Payroll for processing/special handling required. Go to the Service Central

Portal, select "Make a Request", and select "Payroll Catalog" or fax to 414-292-4751.

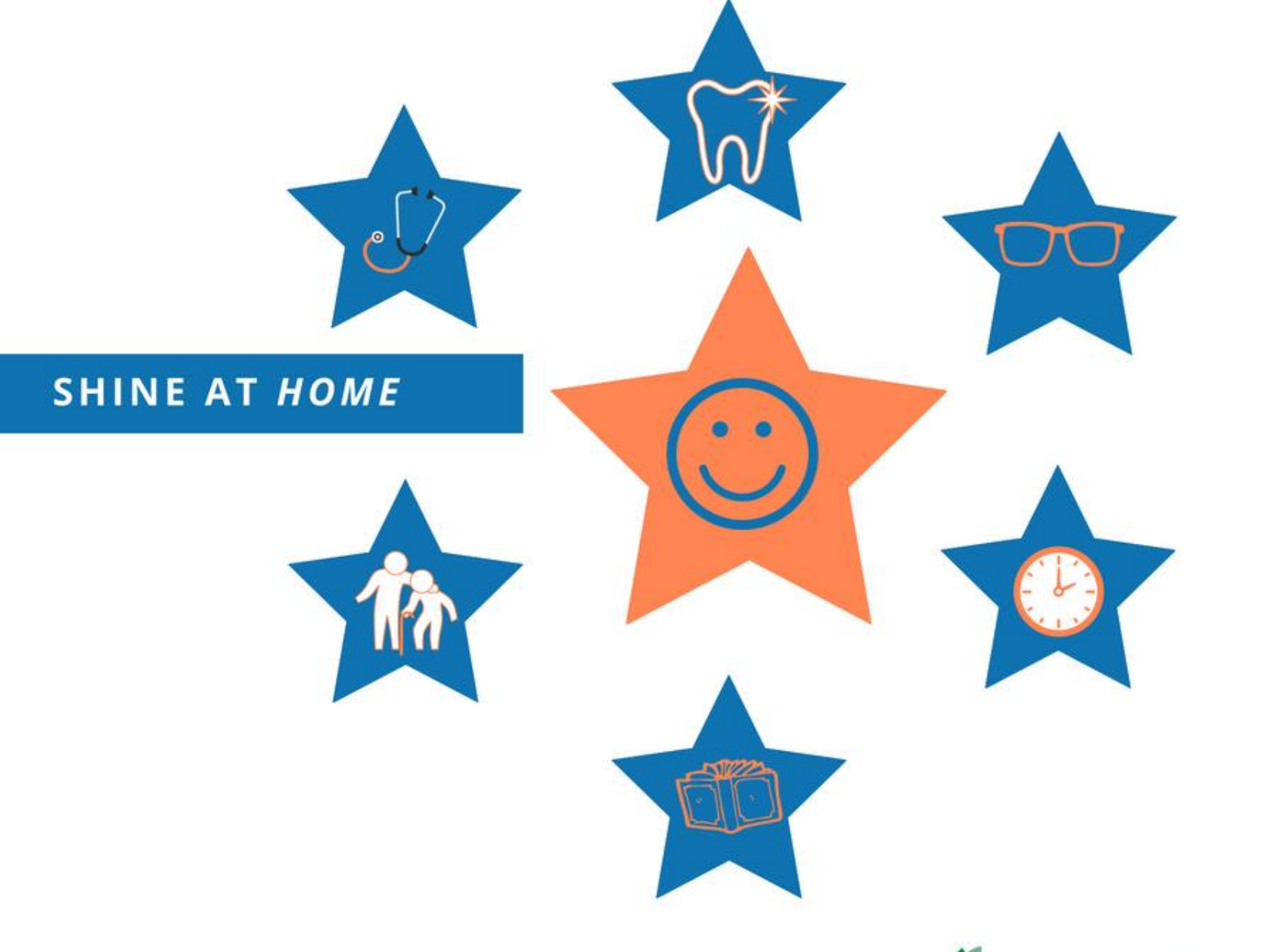

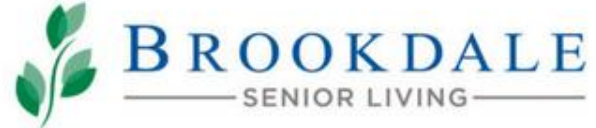

**SHINE AT HOME: BENEFITS** 

### **SHINE AT HOME**

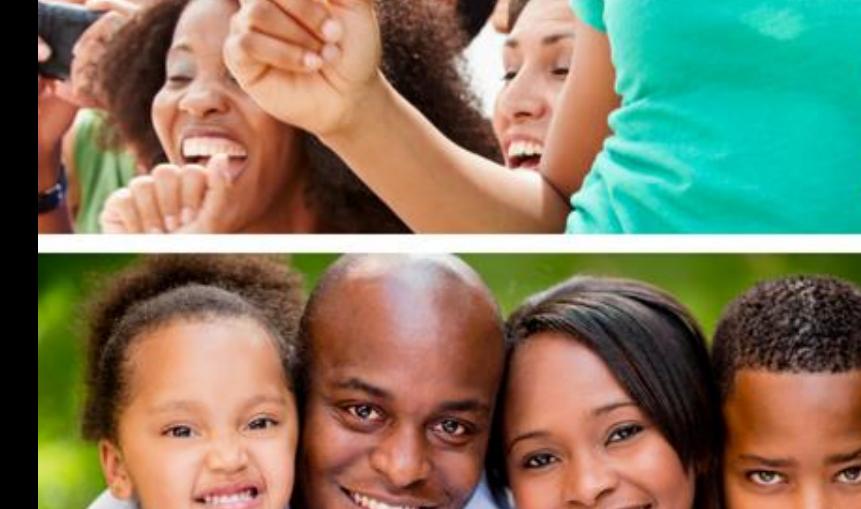

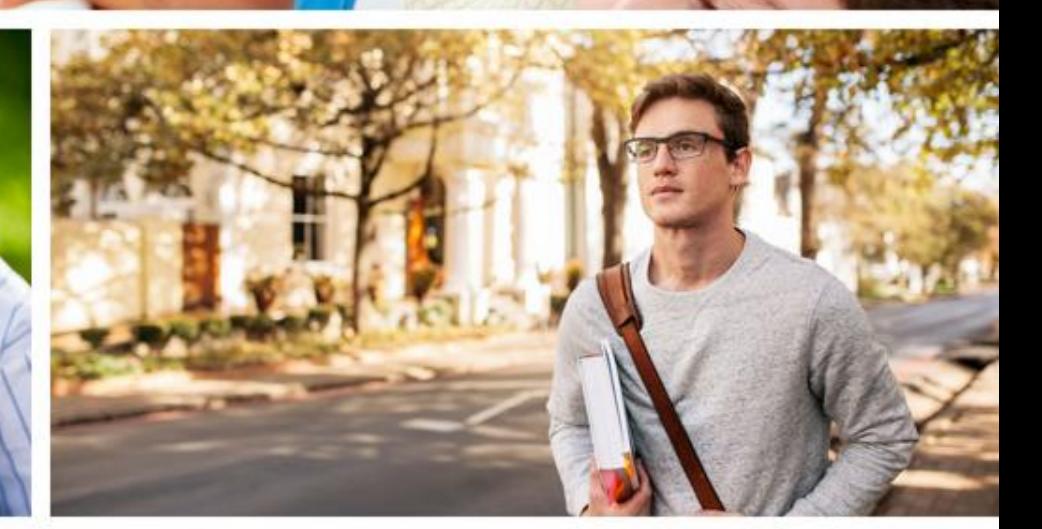

**SHINE AT HOME:<br>UNIQUE WORK SCHEDULE** 

#### **SHIFTS THAT HELP** YOU SHINE AT HOME

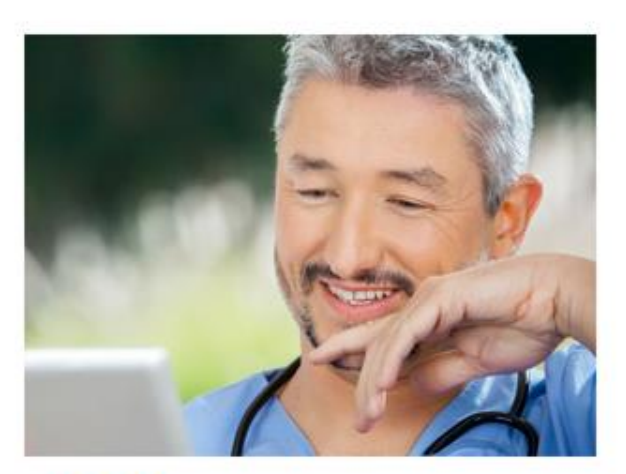

**FELIX** Shines at work 4-8 p.m. Monday-Friday Shines at home Monday-Friday Driving carpool in the morning

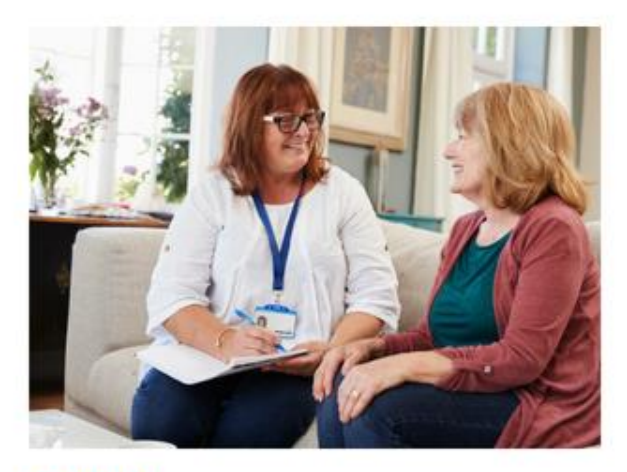

**CATHY** Shines at work 12-4 p.m. Saturday & Sunday Shines at home Monday-Friday Taking care of her grandkids

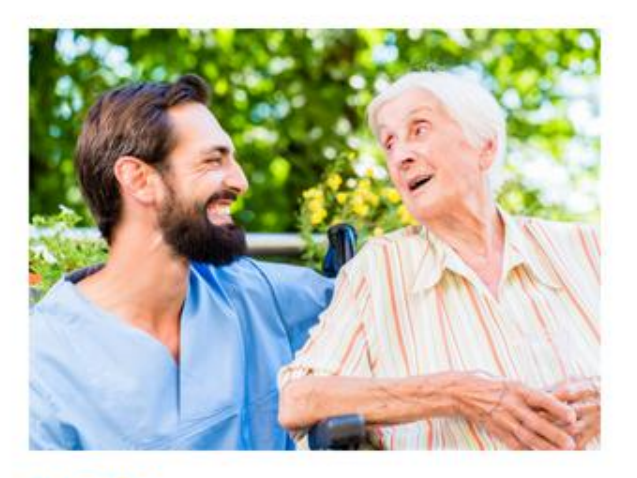

**JUSTIN** Shines at work Friday, Saturday, & Sunday Shines at home Monday-Thursday Attending college

**SHINE AT HOME: UNIQUE WORK SCHEDULE** 

#### **SHINE AT HOME**

# If I had a unique work<br>schedule, I could...

**INE AT HOME:** UNIQUE WORK SCHEDULE

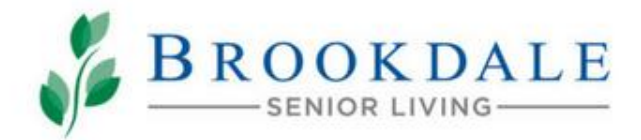

spend more time

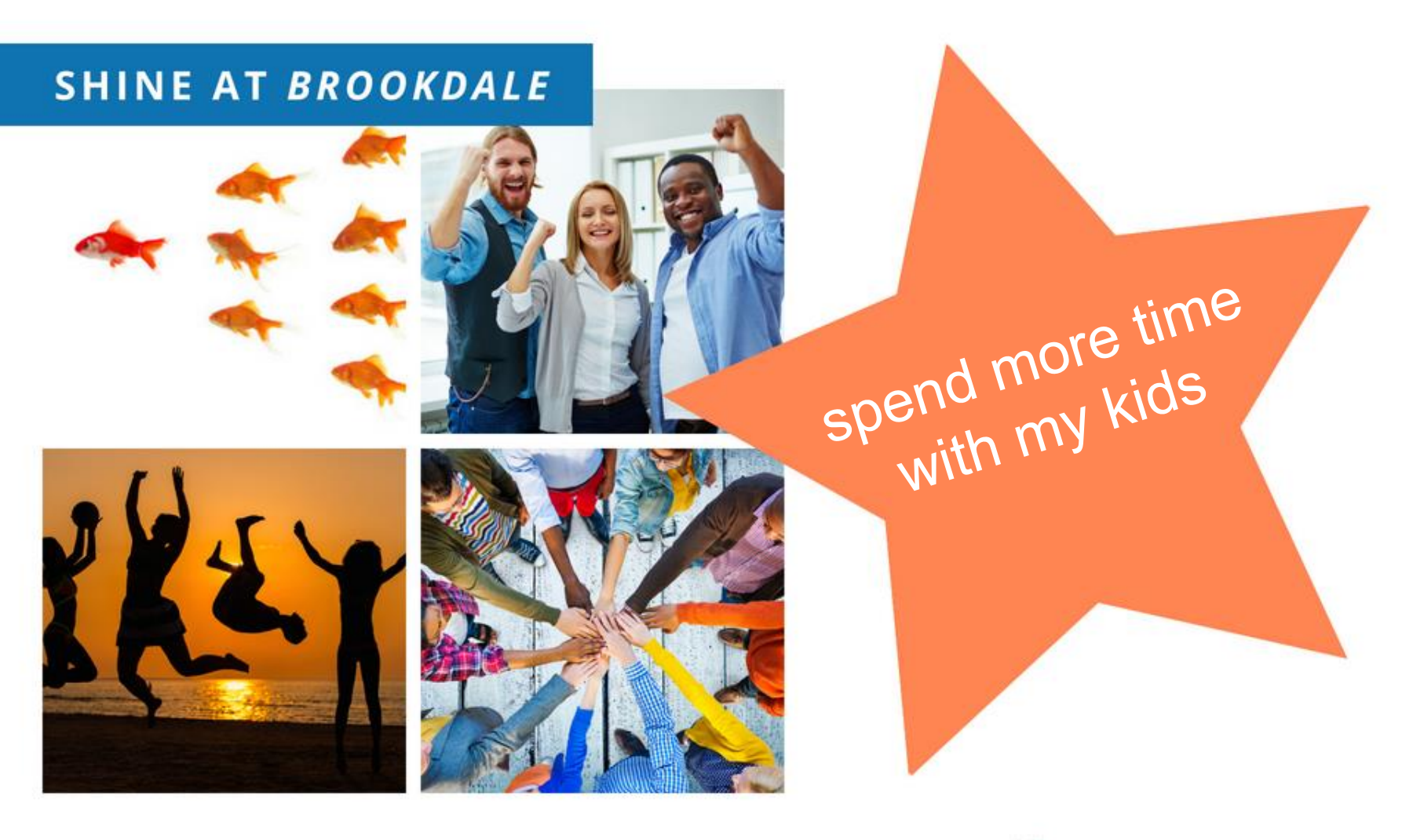

**SHINE AT BROOKDALE** 

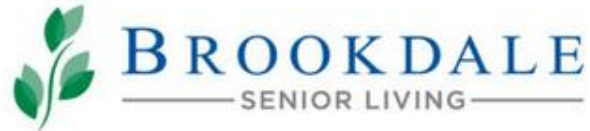

#### LET US HELP YOU SHINE!

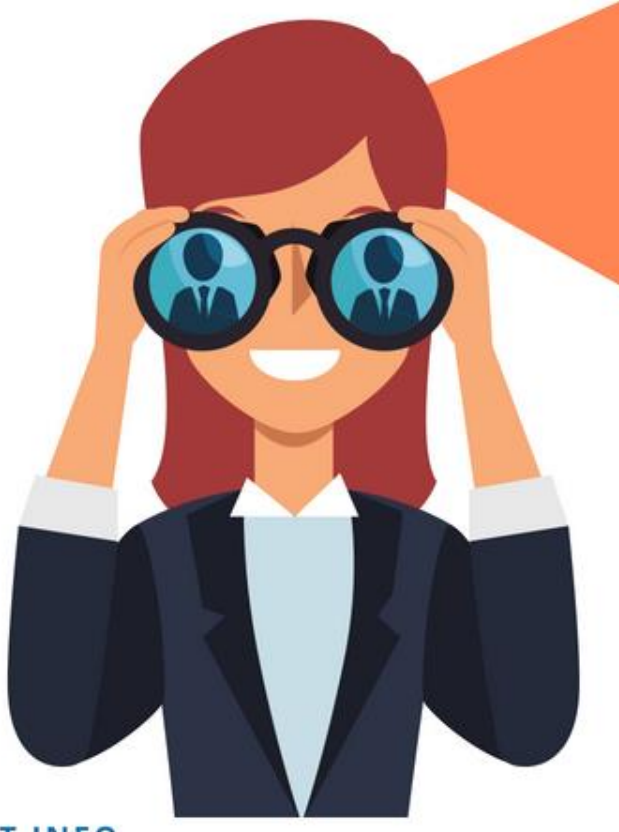

## **CONTACT INFO:**

Enter your contact information

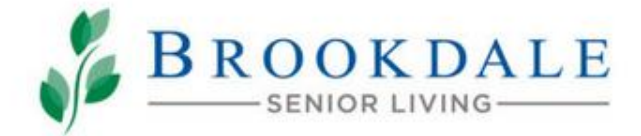

**CONTACT INFO** 

# ARE YOU THE ONE?

#### **WE'RE ON THE LOOK-OUT** FOR SHINING STARS.

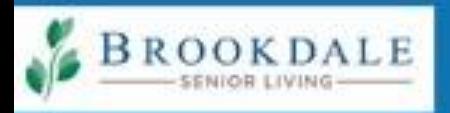